# **6** 考试

#### 在课程空间内,点击导航栏的考试,进入考试界面,如图所示

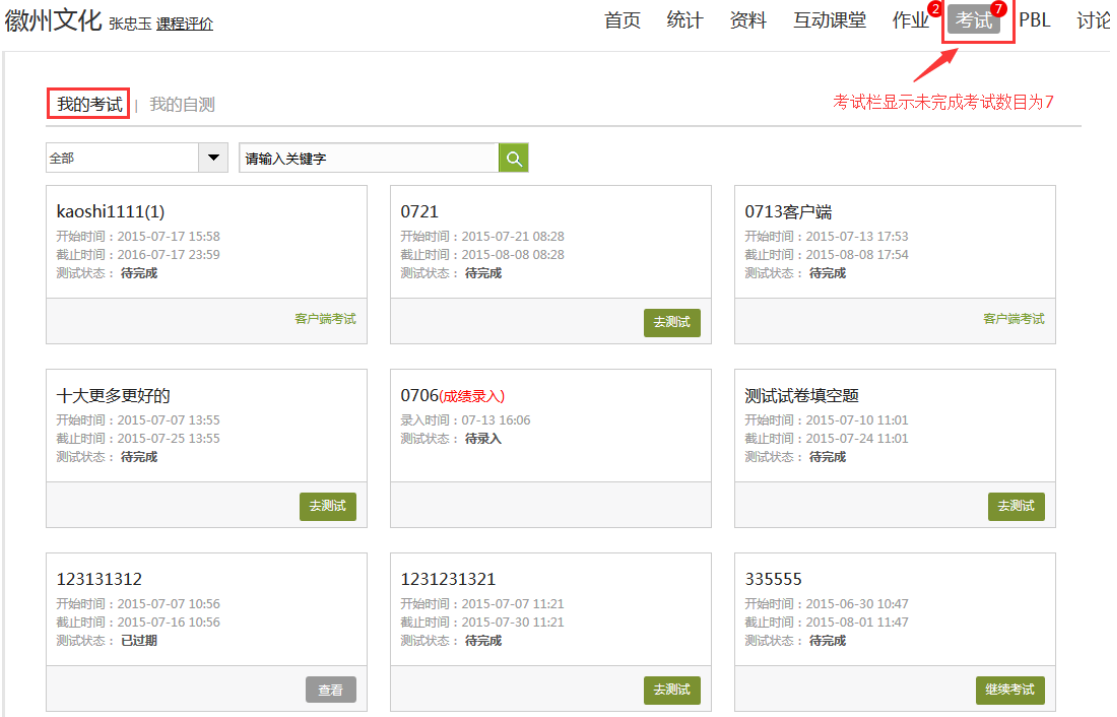

 $\overline{\mathbf{r}}$ 

### **6.1** 我的考试

A、我的考试显示的是已完成的考试和未进行的考试,有效考试时间由老师设 置。

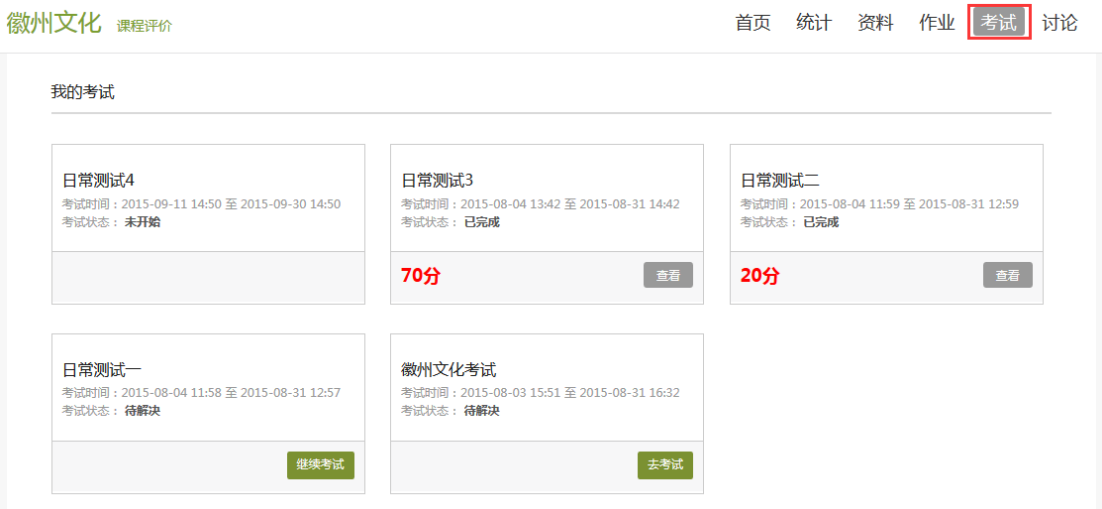

B、进入考试,界面如图所示,由老师设置考试时长以及考试题型。

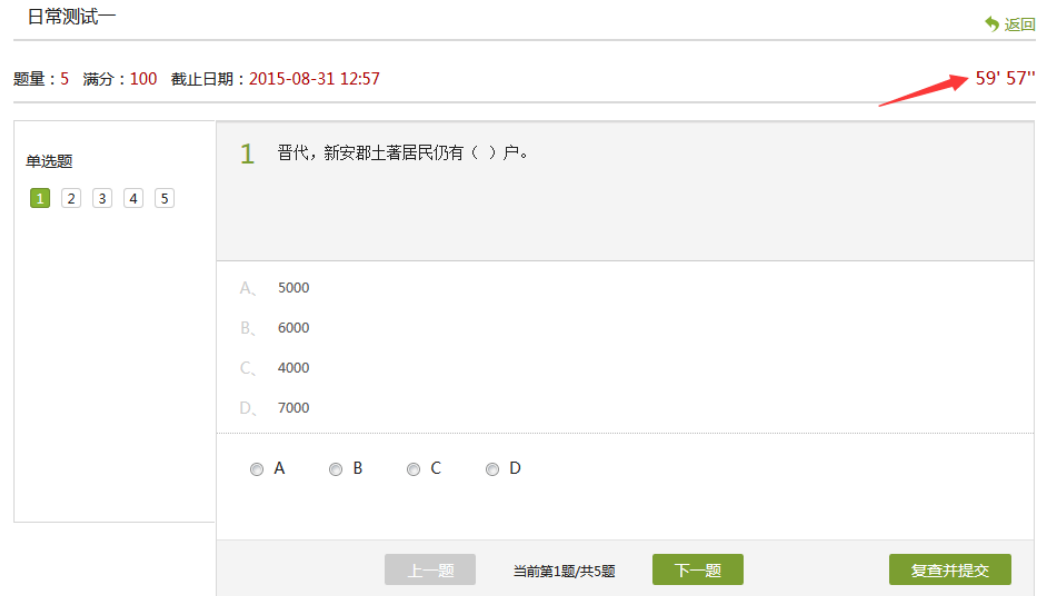

#### C、考试完成,老师批阅试卷后,学生可以查看自己的考试成绩。

我的考试

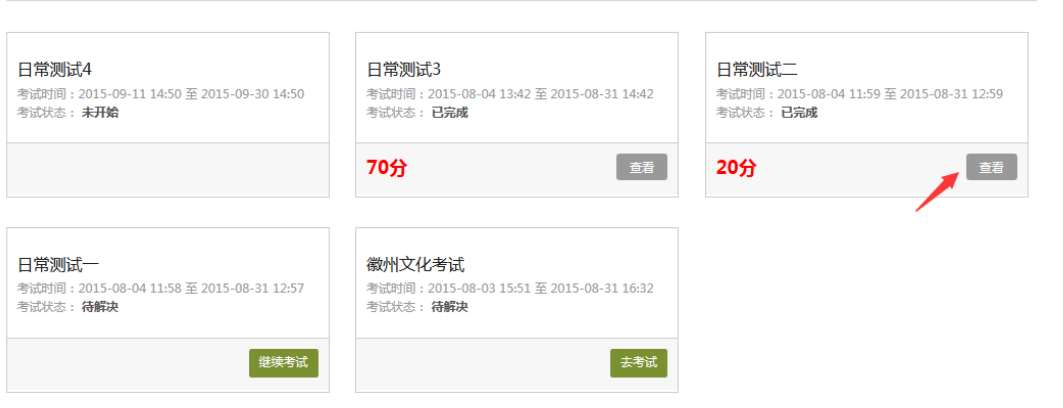

#### D、点击查看后界面如下

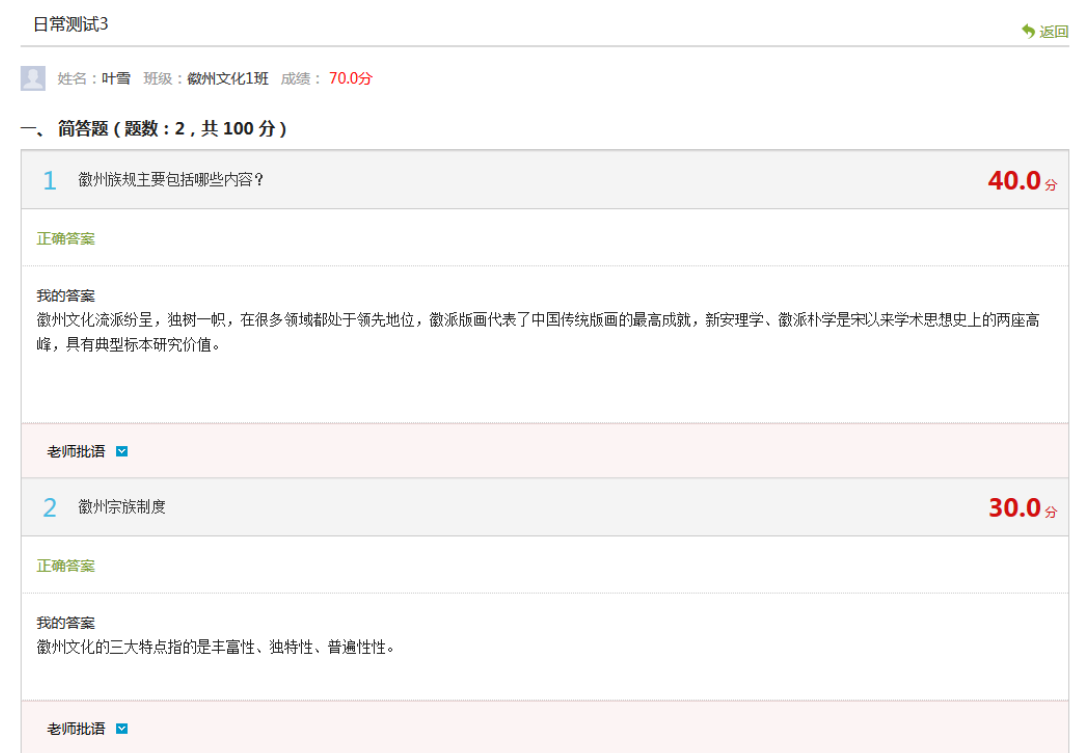

## **7** 讨论

在课程空间的导航栏中点击讨论,即可进入讨论界面,学生可以在任何章节新建 讨论话题,也可以在已有话题中点击回复参与讨论,老师可以对学生谈论内容加 精处理,加精后的讨论显示为精华,以便学生筛选查看。除此之外,还有问答, 我发表的和我回复的三个筛选条件。

徽州文化 课程评价 首页 统计 资料 作业 考试 讨论 新建话题 筛选: 全部 精华 回复 标题 发表 最后回复 十 得票 | 浏览 暂无回复  $\frac{1}{2}$ 请大家畅所欲言 教师  $\overline{0}$  $\Omega$ 08-04 10:24 欢迎大家就课程学习中的感受或遇到的问题提出讨论,请大家畅所欲言,一起学好这门课程! 徽州文化与安徽文化有联系吗?<mark>[<sub>老师回复]</sub> 精华</mark> 古龙 08-04 10:40  $\blacktriangle$  1  $10$  $\overline{3}$ 08-04 10:12 叶雪 徽州文化与安徽文化之间有着一定的联系吗?如果有,是什么样的联系呢? 徽州文化的三大特点指的是丰富性、独特性、普遍性性。 叶雪 暂无回复  $\stackrel{\scriptscriptstyle \pm}{\scriptscriptstyle \pm}$  1  $\pmb{0}$  $\overline{0}$ 08-04 14:31 徽州文化的三大特点指的是丰富性、独特性、普遍性性。 这门课程好精彩! 古龙 暂无回复  $4 - 1$  $\theta$  $\overline{\mathbf{0}}$ 08-04 10:06 学习这门课程让我对徽州文化有了更深入的了解,老师的授课很精彩,让我受益匪浅! 暂无回复 徽州文化 叶雪  $\stackrel{\scriptscriptstyle\mathsf{d}}{\scriptscriptstyle\mathsf{m}}\,0$  $\overline{0}$  $\overline{0}$ 08-04 14:17 徽州文化是起于宋而至于清,兼及过去与现在的、以徽州本土和本土以外的徽州人所创造的、以物质、制度和精神 文化为主体的、既有区域性又有普遍性的典型文化。徽州文化既是地域文化,又是中华文化的代表,具有突出的地 位。

### **8** 空间设置

点击头像右侧的设置,可进入设置界面。

### **8.1** 基本资料

基本资料设置,同学们通过本页设置可以实现绑定邮箱、修改姓名、修改昵称、 填写手机号以及学号的功能。

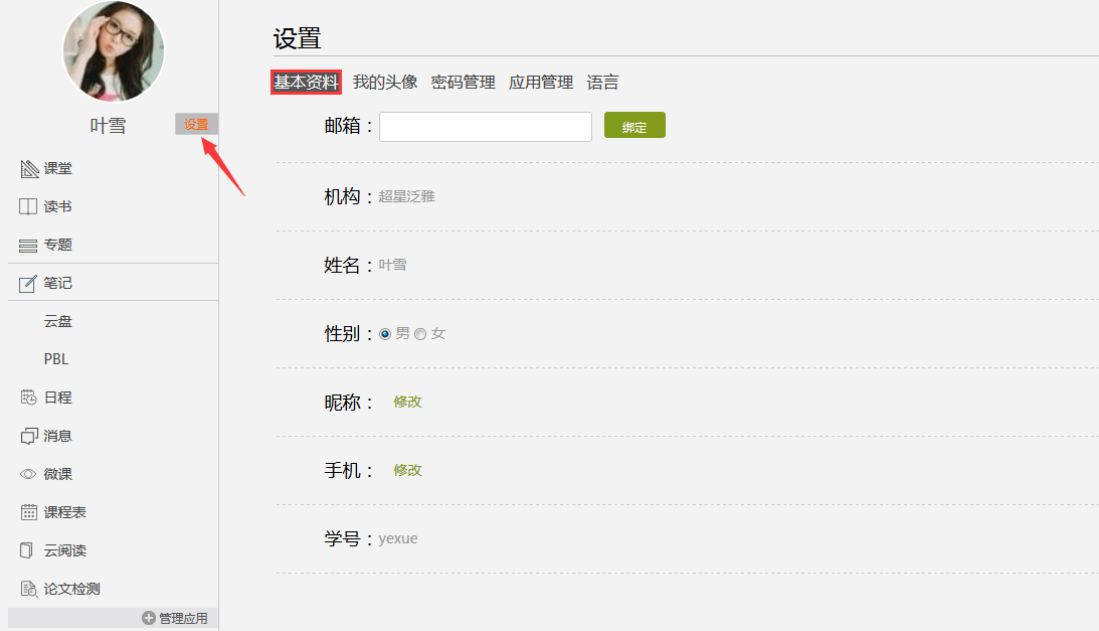